# **Математическое<br>моделирование РТУ и С** *Математическое моделирование РТУ <sup>и</sup> <sup>С</sup>*

*Лекция* **12.** *Формирование реализаций случайных величин <sup>с</sup> заданным законом распределения*

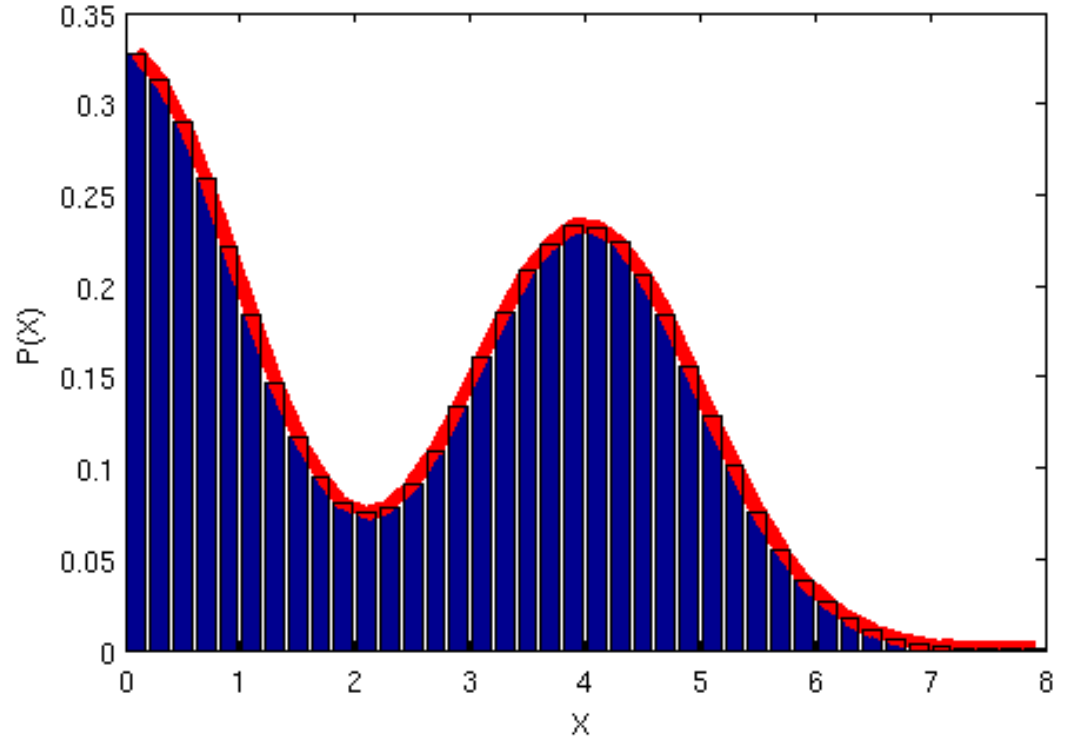

Преподаватель:**Корогодин Илья** korogodin@srns.ru

### **Литература**

Монаков <sup>А</sup>.А. Основыматематическогомоделирования радиотехнических систем. Учебное пособие. – СПб.: ГУАП, 2005. – 100с.

Раздел 1.2 Моделирование радиосигналов со случайными параметрами

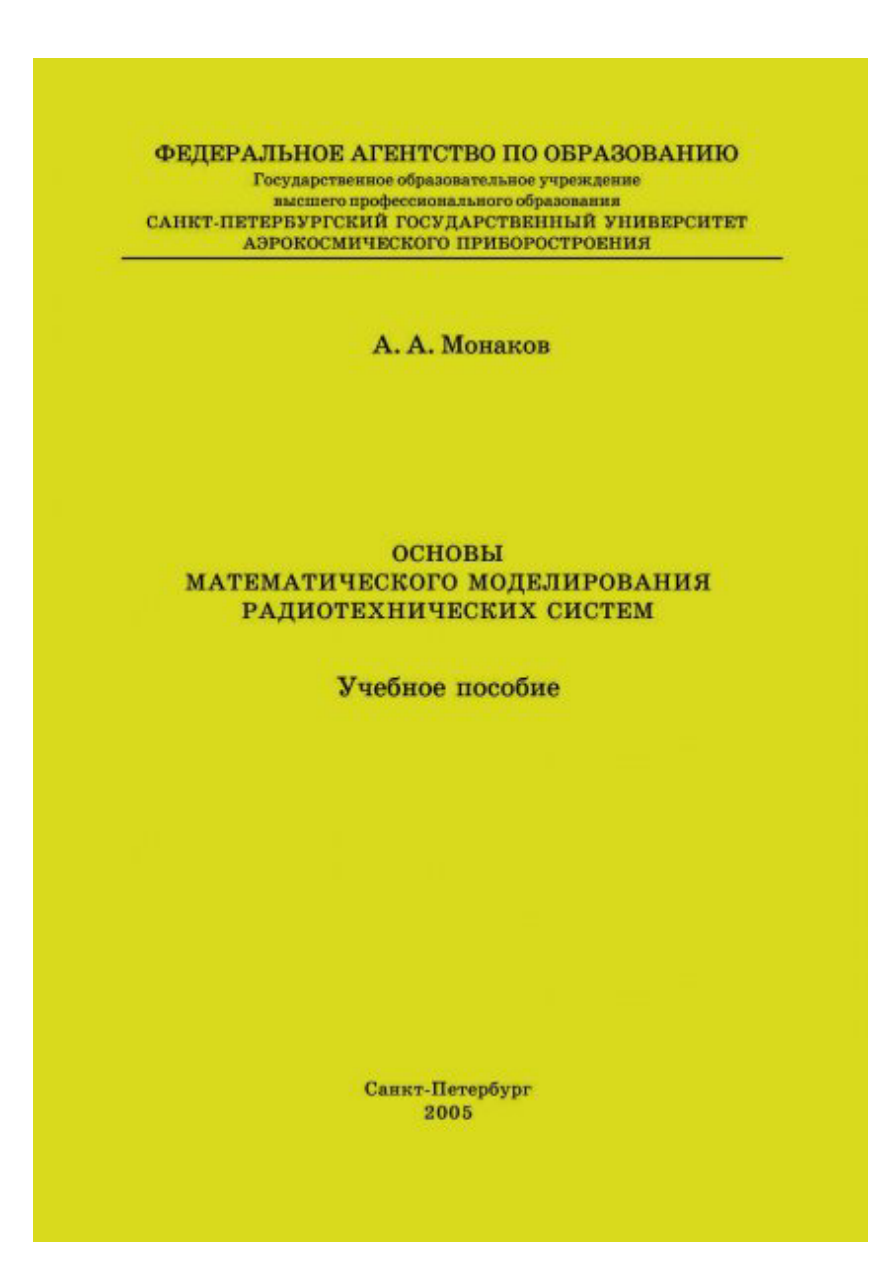

### **Литература**

Ричард Лайонс - Цифровая обработка сигналов / Understanding Digital Signal Processing, 2006

Раздел 13.11. Генерация нормально распределенных случайных сигналов

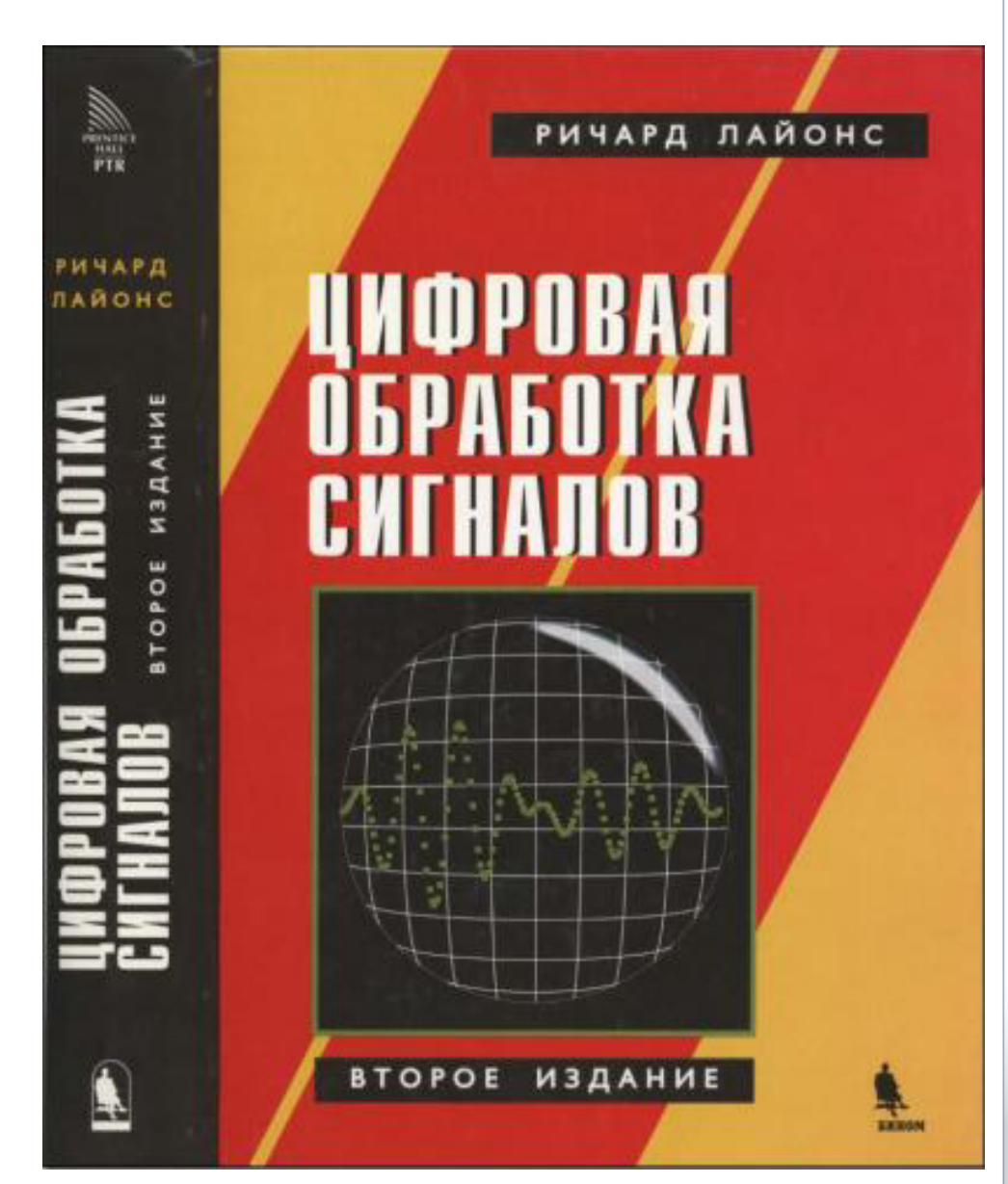

### **Равномерное распределение**

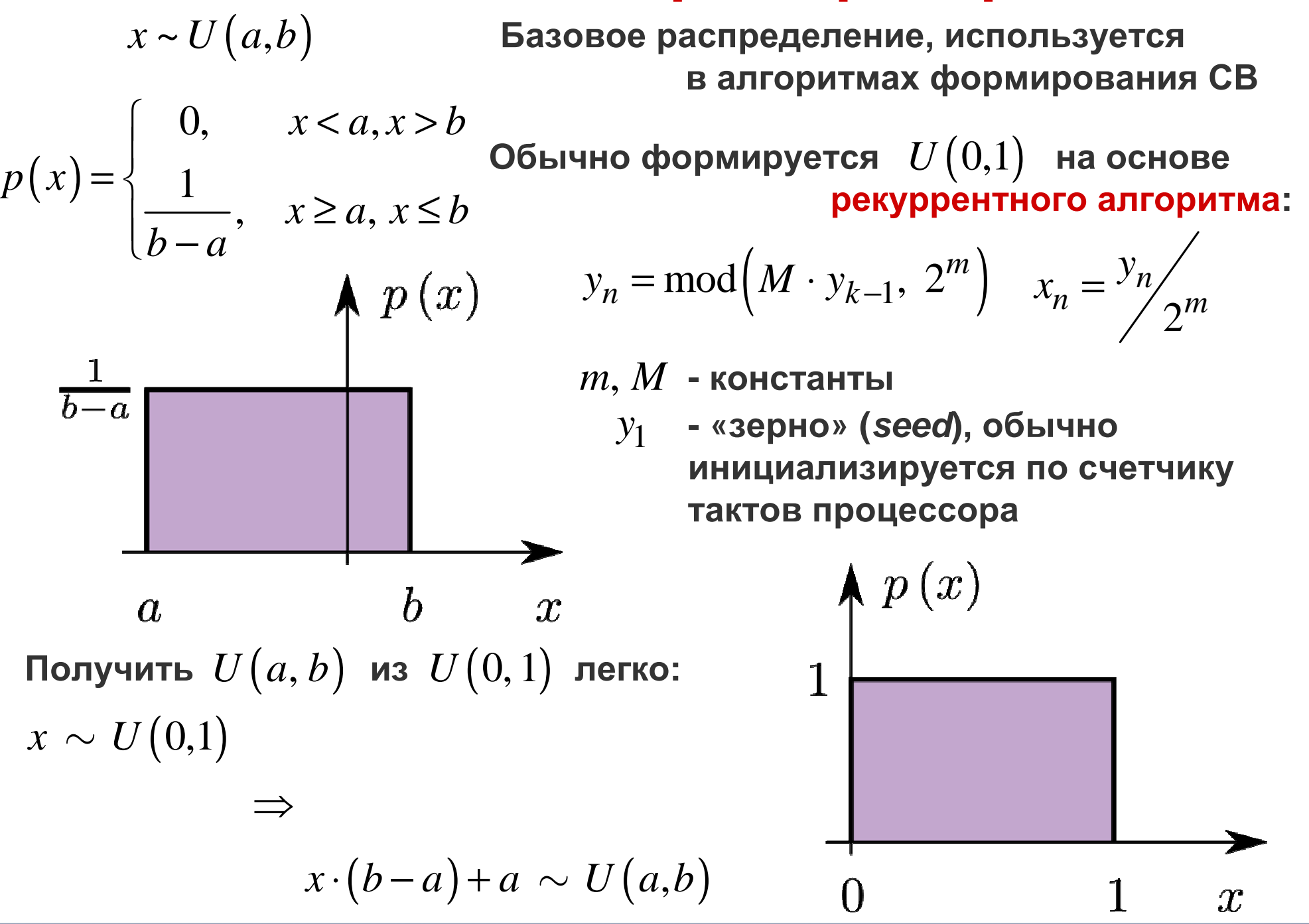

### **Равномерное распределение**

clear all; close all; clc;  $\times 10$  $12$  $t = 1023$ ; M =  $8*t + 3$ ;  $m = 32;$  $10$  N = 1e7;8.  $y = \text{nan}(1, N); y(1) = 13;$  $6|$ for  $i = 2:N$  y(i) = mod(M\*y(i-1), 2^m); $\overline{4}$ end $2<sup>1</sup>$  x = y / 2^m; $\Omega$  $0.2$  $0.4$  $0.6$  $0.8$  $\overline{0}$ 1 figure(1)× hist(x);0.35 xlabel('x'); $0.3$  xlim([-0.1 1.1]); $0.25$  $a = -1$ ;  $b = 3$ ;  $x = x^*(b-a) + a$ ;  $0.2$  $dx = 0.01;$  $\lessapprox$  $[h, xb] = hist(x, a-dx/2:dx:b+dx/2);$  $0.15$ figure(2) $0.1$  p = h / (sum(h) \* dx); $0.05$ plot(xb, p); ylim([0 1.1]); $\overline{0}$  $-2$  $-1$  $\boldsymbol{0}$  $\mathbf{1}$  $\overline{c}$ 3 4 xlabel('x'); ylabel('p(x)');×

### **Равномерное распределение**

clear all; close all; clc;  $N = 1e7;$ 

rand $(1, N)$ ;

 $\overline{0}$ 

 $0.2$ 

figure(1)hist $(x)$ ; xlabel('x'); xlim([-0.1 1.1]);

a = -1; b = 3; x = x\*(b-a) + a; dx = 0.01; [h, xb] = hist(x, a-dx/2:dx:b+dx/2);figure(2)p = h / (sum(h) \* dx);plot(xb, p);ylim([0 1.1]);xlabel('x'); ylabel('p(x)');

 $0.4$ 

×

 $0.6$ 

 $0.8$ 

1

### **В MATLAB реализуется функцией** rand():

Uniformly distributed pseudorandom numbers

#### Syntax

 $r = rand(n)$  $r = rand(m, n)$  $r = rand([m, n])$  $r = rand(m, n, p, \ldots)$  $r = rand([m, n, p, \dots])$  $r = rand$  $r = rand(size(A))$  $r = rand(...,'double')$  $r = rand( \ldots, 'single')$ 

#### Description

 $r = rand(n)$  returns an n-by-n matrix containing pseudorandom values drawn from the standard uniform distribution on the open interval  $(0,1)$ ,  $r =$ rand( $m, n$ ) or  $r = rand([m, n])$  returns an  $m-by-n$ matrix.  $r = rand(m, n, p, \dots)$  or  $r =$ rand( $[m, n, p, \ldots]$ ) returns an  $m - by - n - by - p - by - \ldots$ array.  $r =$  rand returns a scalar.  $r =$  rand(size(A)) returns an array the same size as A.

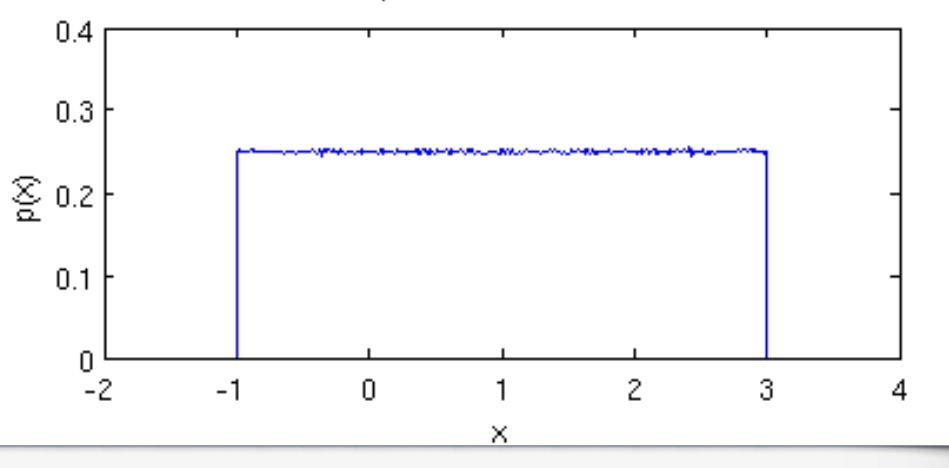

## **Метод обратных функций**

**Задача: сформировать реализацию СВ <sup>с</sup> ПВ** *<sup>y</sup> <sup>p</sup> <sup>y</sup>*( )

**<sup>1</sup>Находим обратную функцию** 1 Находим обратную функцию  $F$ <br>от требуемой функции распределения  $F(y)$   $= \int^x p(y) dx$  $F^{-1}$ =∫

 $\bm{x}_n^{\alpha}$ **2 Генерируем реализацию**

(3 Вычисляем  $y_n = F^{-1}(x_n^u)$ 

**Пример: распределение Релея**

$$
p(y) = \frac{y}{\sigma^2} \exp\left(-\frac{y^2}{2\sigma^2}\right), y > 0
$$

$$
F(y) = 1 - \exp\left(-\frac{y^2}{2\sigma^2}\right), y > 0
$$

 $\boldsymbol{\mathsf{Bo}}$ зьмем  $\boldsymbol{\sigma}\!=\!13$ 

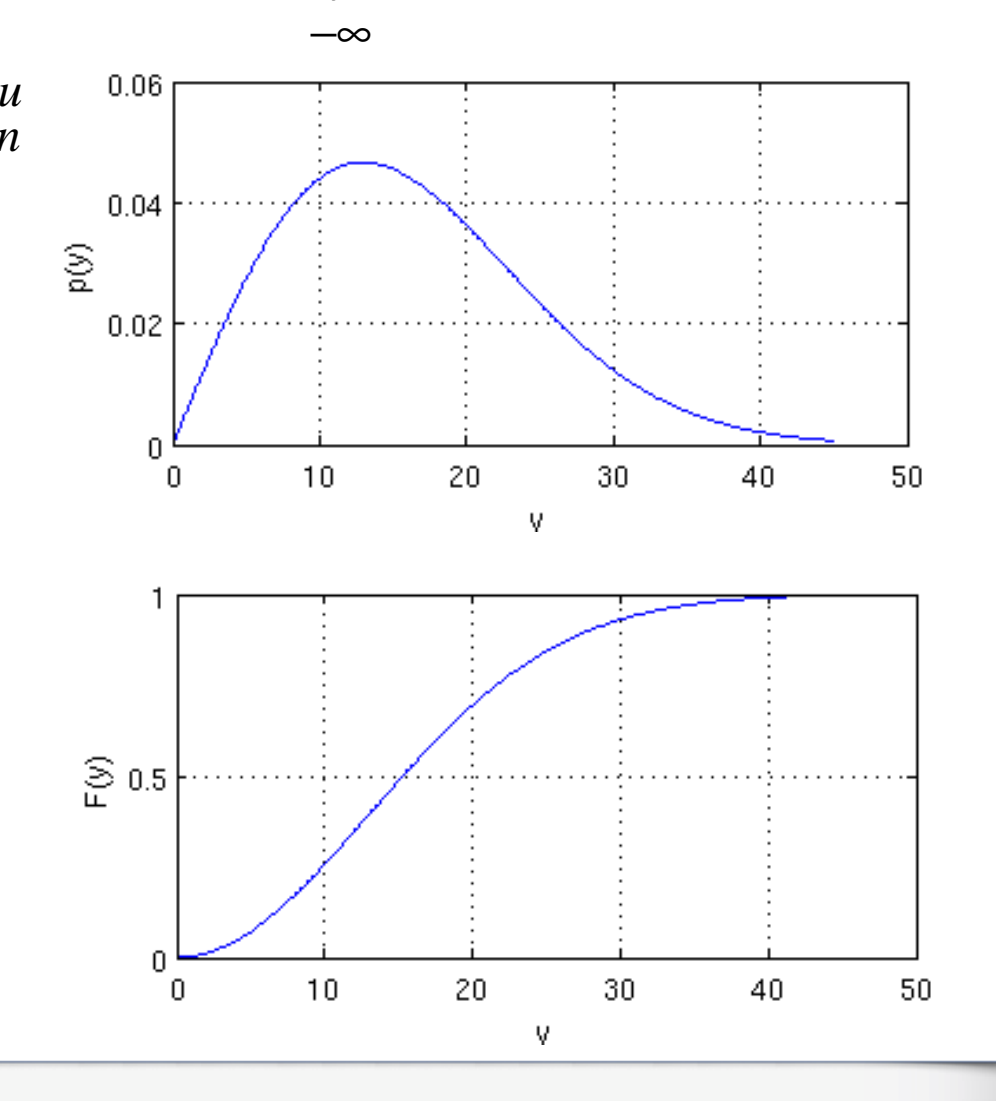

### **Метод обратных функций**

**Найдем обратную функцию от функции распределения:** 

$$
F(y) = 1 - \exp\left(-\frac{y^2}{2\sigma^2}\right) \to 1 - F(y) = \exp\left(-\frac{y^2}{2\sigma^2}\right) \to \ln(1 - F(y)) = -\frac{y^2}{2\sigma^2} \to
$$
  
\n
$$
\to \sigma\sqrt{-2\ln(1 - F(y))} = y \to F^{-1} = \sigma\sqrt{-2\ln(1 - x_n)} \to \sigma\sqrt{-2\ln(x_n)}
$$
  
\nsigma = 13;  
\nN = 1e6;

 $y_t = 0:0.1:65;$  $p_t = y_t / sigma^2$  .\* ...  $exp(-y_t.^2 / 2 / signa^2)$ ;

 $x_n = \text{rand}(1, N);$  $y_n = \text{sigma} * \text{sqrt}(-2 * \text{log}(x_n));$ 

 $[h, y] = hist(y_n, 30);$ inte = sum(h) \* (y(2) - y(1));<br>n = h / inte:  $p = h / int$ e; figure(3); plot(y\_t, p\_t, 'g', 'LineWidth', 5); hold on; bar(y, p); hold off xlabel('y'); ylabel('p(y)');

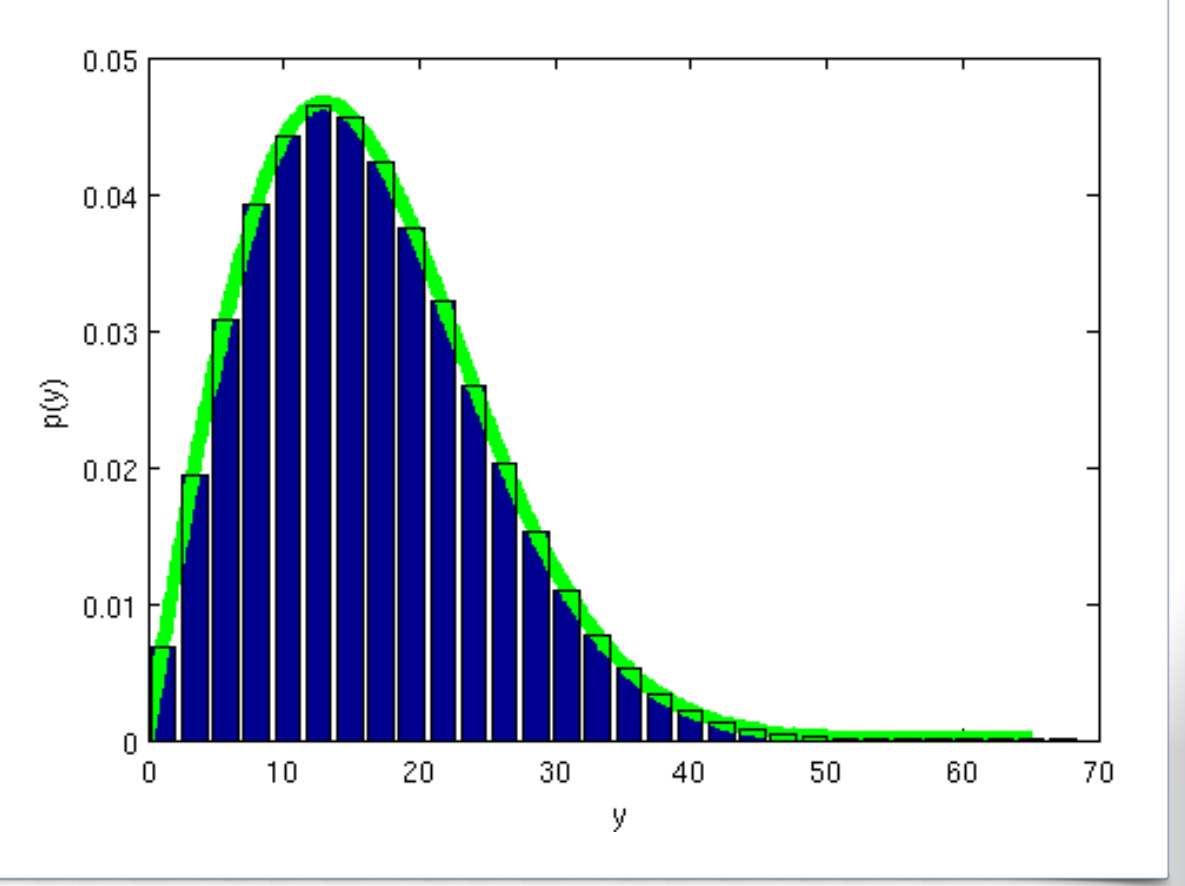

### **Метод отказов**

#### **Он же метод отбора Неймана:**

**1 Генерируем пару равномерно**  $\boldsymbol{\mu}$  распределенных СВ  $\mathcal{X}_1$  и  $\mathcal{X}_2$ 

**2 Проверяем, попала ли точка**

$$
\[ p_{\max} x_2; a + x_1 (b - a) \]
$$

**под график ПВ:**

$$
p_{\max} x_2 < p\Big(a + x_1\Big(b - a\Big)\Big)
$$

**3 Если попала, то оставляем**

 $y = a + x_1 (b - a)$ 

**иначе возвращаемся <sup>к</sup> шагу 1.** 

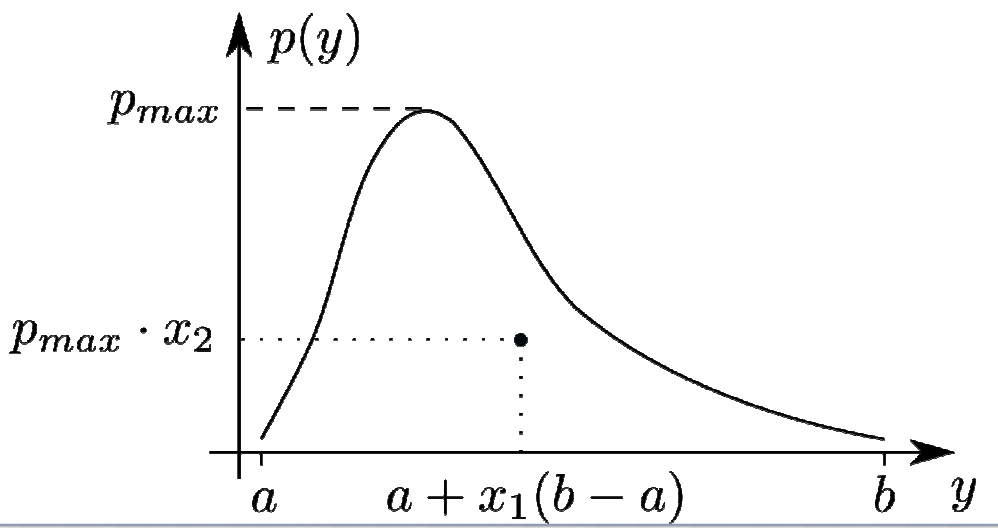

```
clear all; close all; clc;
```

```
sigma = 13;
N = 1e6;
```

```
y t = 0:0.1:65;
p_t = y_t/sigma^2 .*<br>exn(- v + ^2 / 2 / sig
                               …exp(- y_t.^2 / 2 / sigma^2 );
```

```
a = min(y, t); b = max(y, t);maxp = max(p_t);x1 = rand(1, N); x2 = rand(1, N);
x1r = x1*(b-a) + a; x2r = x2*maxp;ind = find(x2r < x1r/sigma^2 .* 
                                …exp(-x1r.^{2}/2 / signa^2));y_n = x1r(ind);
```
 $[h, y] = hist(y_n, 30);$  inte = sum(h) \* (y(2) - y(1)); p = h / inte; figure(1);  $plot(y_t, p_t, 'g', 'LineWidth', 5)$ ; hold on; bar(y, p); hold off  $x$ label('y'); ylabel(' $p(y)$ ');

**График аналогичен предыдущему**

### **Нормальное распределение**

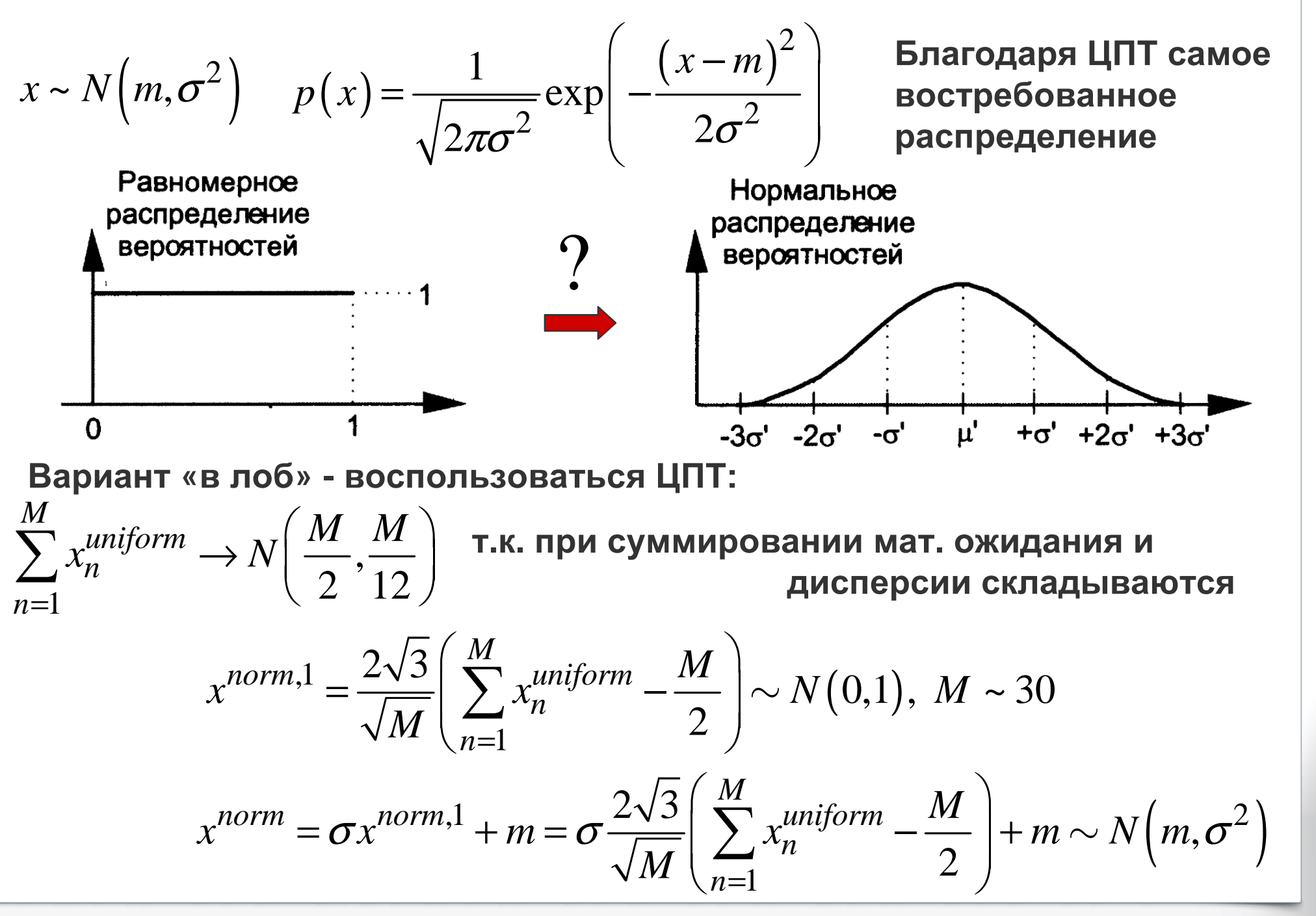

### **Нормальное распределение**

 $M = 30$ ;  $N = 1e6$ ;

x  $u = \text{rand}(M, N);$  $x_n = sum(x_u);$  % суммируем столбцы

 $[h, x] = hist(x_n, 30);$  inte = sum(h) \* (x(2) - x(1)); p = h / inte; figure(1);  $plot(x, p, 'r', 'LineWidth', 5);$ hold on; bar(x, p); hold off xlabel('X'); ylabel('P(X)');

```
x_n = (x_n - M/2) / \sqrt{2}[h, x] = hist(x, n, 30);
inte = sum(h) * (x(2) - x(1)); p = h / inte;
figure(2); plot(x, p, 'r', 'LineWidth', 5);
hold on; bar(x, p); hold off
xlabel('X'); ylabel('P(X)');
```

```
x n = 3*x n + 9;[h, x] = hist(x_n, 30);
inte = sum(h) * (x(2) - x(1)); p = h / inte;
figure(3); plot(x, p, 'r', 'LineWidth', 5);
hold on; bar(x, p); hold off
xlabel('X'); ylabel('P(X)');
```
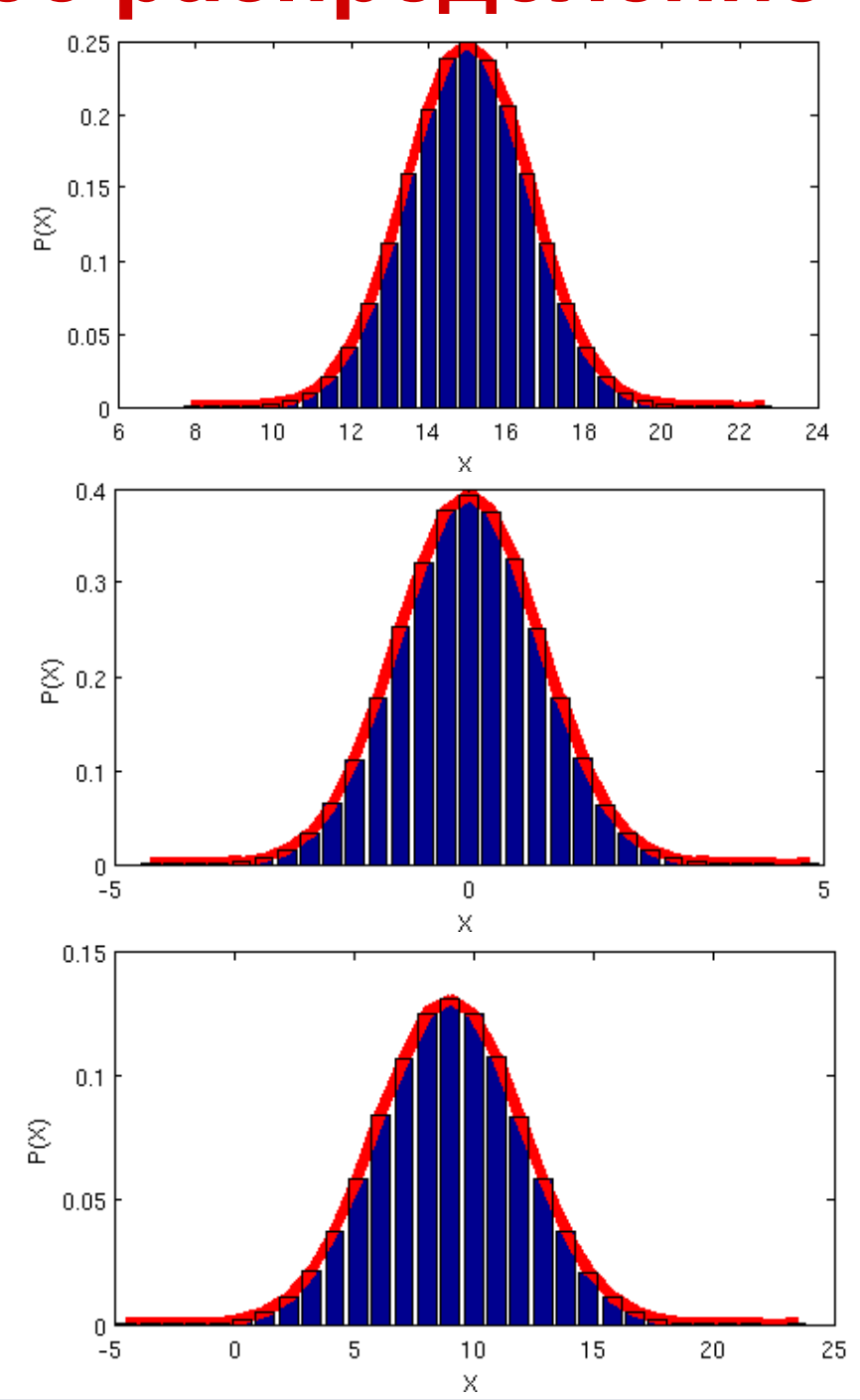

### **Нормальное распределение**

**Преобразование Бокса-Мюллера:**

**1 Сформировать равномерно распределенные независимые СВ**  $x_1$  и  $x_2$ ~ $U\big(0,1\big)$ 

**2 Вычислить**

$$
y_1 = \cos\left(2\pi x_1\right)\sqrt{-2\ln x_2}
$$

$$
y_2 = \sin\left(2\pi x_1\right)\sqrt{-2\ln x_2}
$$

**Получаем независимые СВ**  $y_1, y_2 \sim N(0,1)$ 

**Интерпретация – Хи-квадрат наизнанку.**

**Есть второй, не требующий sin, cos, вариант.**

 $N = 1e6$ ;  $x1 = rand(1, N)$ ;  $x2 = rand(1, N)$ ;  $y1 = cos(2 * pi * x1)$ . \* sqrt(-2 \* log(x2)); y2 = sin(2\*pi\*x1) .\* sqrt(-2 \* log(x2));

fprintf('Cov:\t%f\t%f\n\t%f\t%f\n', cov(y1, y2));

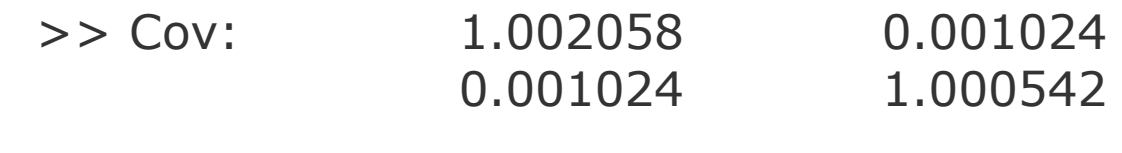

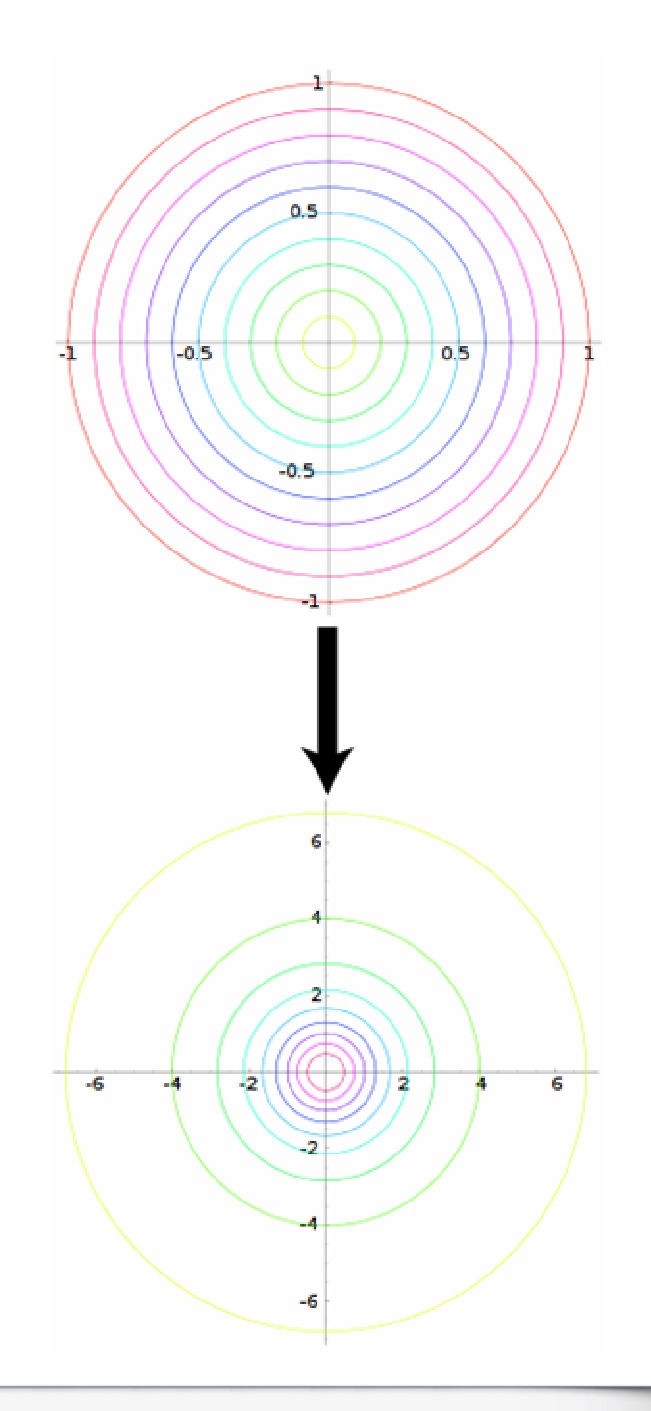

# **Нормальное распределение** M = 30; N = 1e6;

#### $x_n = \text{randn}(1, N);$

```
[h, x] = hist(x_n, 30);
inte = sum(h) * (x(2) - x(1)); p = h / inte;
figure(1); plot(x, p, 'r', 'LineWidth', 5);hold on; bar(x, p); hold off
xlabel('X'); ylabel('P(X)');
```

$$
x_n = 3*x_n + 9;
$$
\n $[h, x] = \text{hist}(x_n, 30);$ \n $\text{inte} = \text{sum}(h) * (x(2) - x(1)); p = h / \text{inte};$ \n $\text{figure}(2); \text{plot}(x, p, 'r', 'LineWidth', 5);$ \n $\text{hold on; bar}(x, p); \text{hold off}$ \n $\text{xlabel}('X'); \text{ ylabel}('P(X)');$ 

#### Syntax

 $r = \text{randn}(n)$  $r = randn(m, n)$  $r = randn(\lceil m, n \rceil)$  $r = \text{randn}(m, n, p, \dots)$  $r = \text{randn}(\lceil m.n.p... \rceil)$  $r = \text{randn}$  $r = randn(size(A))$  $r = randn(..., 'double')$  $r = randn(..., 'single')$ 

#### Description

 $r =$  randn(n) returns an n-by-n matrix containing pseudorandom values drawn from the standard normal distribution.  $r = \text{randn}(m, n)$  or  $r = \text{randn}([m, n])$ returns an  $m$ -by-n matrix.  $r = \text{randn}(m, n, p, \dots)$  or  $r = \text{randn}([m, n, p, \dots])$  returns an m-by-n-by-p-by-... array. r = randn returns a scalar.  $r = \text{randn}(\text{size}(A))$  returns an array the same size as A.

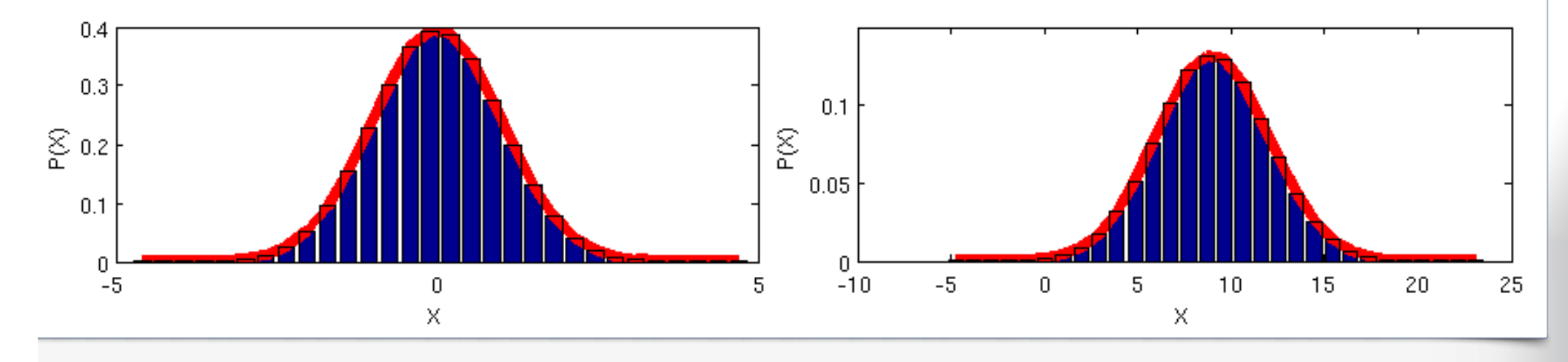

#### **Statistics Toolbox:**

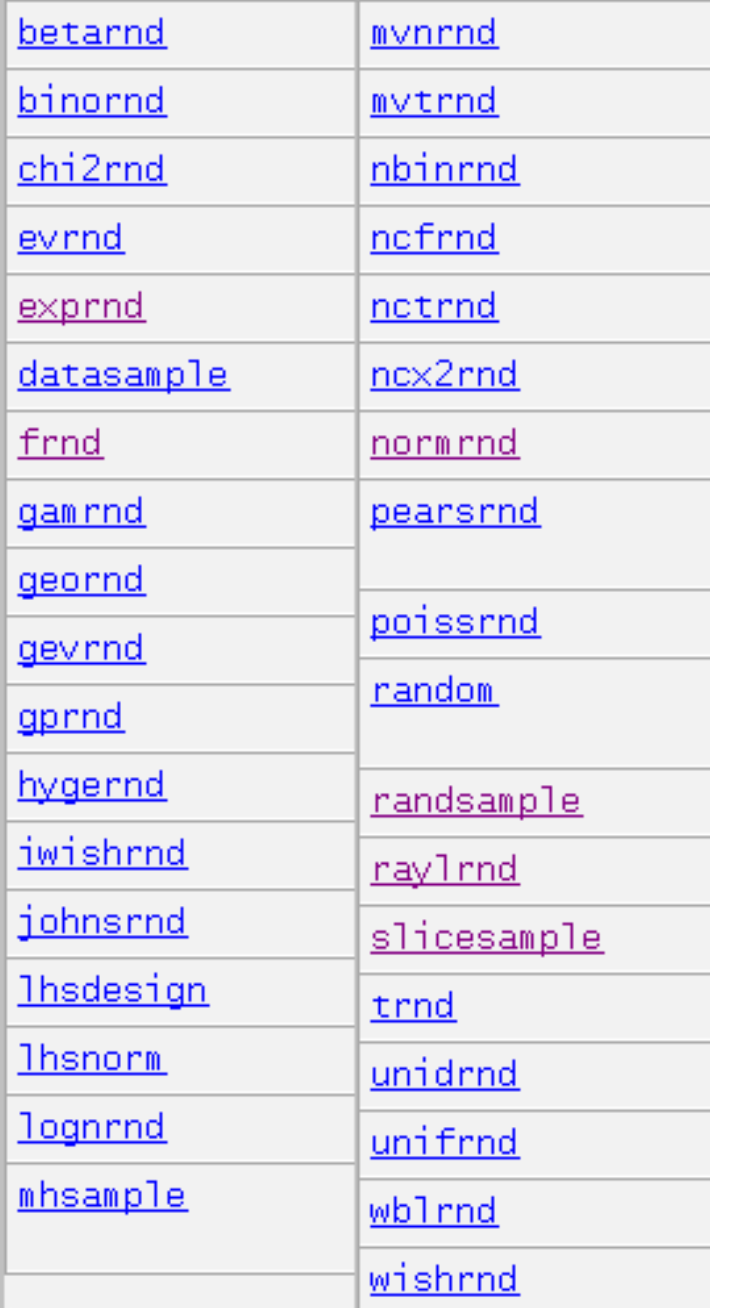

### **<sup>О</sup> ГСЧ <sup>в</sup> MATLAB**

#### **Инициализируйте ГСЧ!**

#### rng

Control random number generation

#### Syntax

 $rnq(sd)$ rnq('shuffle') rng(sd, generator) rng('shuffle', generator) rng('default')  $s = r n q$  $rnq(s)$  $s = rng(...)$ 

#### **Description**

Note To use the rng function instead of rand or randn with the 'seed', 'state', or 'twister' inputs, see the documentation on Updating Your Random Number Generator Syntax

rng(sd) seeds the random number generator using the nonnegative integer sd so that rand, randi, and nandn produce a predictable sequence of numbers.

rng('shuffle') seeds the random number generator based on the current time so that rand, randi, and randn produce a different sequence of numbers after each time you call ring.